# The harveyballs Package

Sascha Roth Technische Universität München sascha.roth@mytum.de

October 26, 2013

#### Abstract

This document exemplifies the harveyballs package for  $\mathbb{F}$ F<sub>F</sub>X 2 $\varepsilon$ in a nutshell. Harvey balls can be used in arbitrary contexts such as to present survey results in a visual manner or express parameter values of certain characteristics. They provide a visual means to easily compare these values best facilitated by the sophisticated pattern recognition techniques of build in visual human cognition by mother nature.

### 1 Package Dependencies

The harveyballs package requires the tikz package.

## 2 Examples and Options

#### 2.1 In text

This is a normal text with Harvey Balls included. Here is a value commonly indicating a property is not fulfilled  $\circ$ . For partially fulfilled properties you could use a Harvey Ball filled by a quarter, e.g.  $\bullet$ . If it is half fulfilled, you could use  $\mathbf 0$ . Almost fulfilled properties could be illustrated with  $\mathbf 0$ . Finally, if a certain property is fullfilled entirely you should use  $\bullet$ .

#### 2.2 In table

Harvey Balls can also be integrated in tables (cf. Table 1).

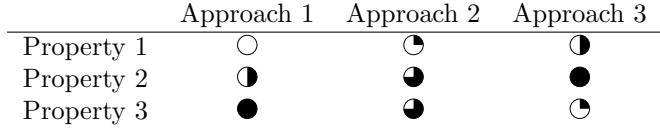

Table 1: Example for a table including Harvey Balls

#### 2.3 Custom size

There are two variables available to the user to override the size of the Harvey Balls globally.

- \harveyBallsSize, i.e. the size of the Harvey Balls and
- \harveyBallsLineWidth, i.e. the line width used to draw the Harvey Balls.

Threse values can be changed using the following commands:

- \def\harveyBallsSize{0.85ex}
- \def\harveyBallsLineWidth{0.2pt}

Whereas 0.85ex and 0.2pt would be parameters, i.e. your custom sizes. Note that these are also the default values. \def\harveyBallsLineWidth{1pt} and \def\harveyBallsSize{3ex} produces:

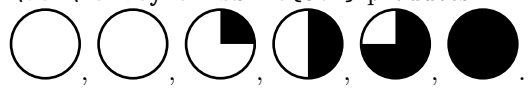

You can also use custom sized using an optional parameter for each Harvey Ball

| Command                       | Produced Harvey Ball |
|-------------------------------|----------------------|
| \harveyBallNone[14pt]         |                      |
| \harveyBallQuarter[14pt]      |                      |
| \harveyBallHalf[14pt]         |                      |
| \harveyBallThreeQuarter[14pt] |                      |
| \harveyBallFull[14pt]         |                      |

Table 2: Example for custom-sized Harvey Balls

#### 2.4 Custom Colors

The colors of the Havey Balls can be overridden utilizing the user variables

- \harveyBallsColor, i.e. the fill color of the Harvey Ball and
- \harveyBallsLineColor, i.e. the border color of the Harvey Ball.

For instance with \def\harveyBallsColor{red} and \def\harveyBallsLineColor{blue} you Harvey Balls will apear like this:

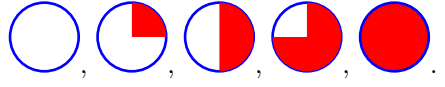

## 3 Changelog

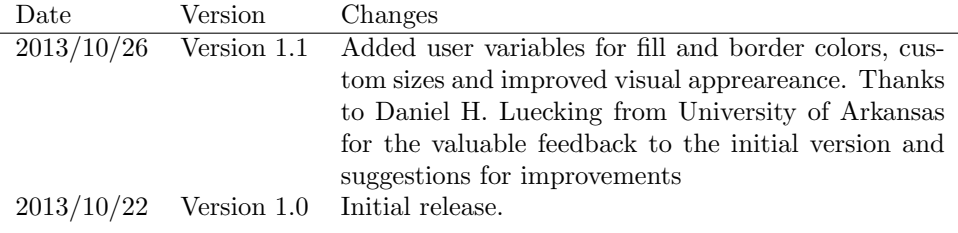

## 4 License

Harvey Balls for LaTeX Copyright (C) 2013 Sascha Roth, Technical University Munich

This program is free software: you can redistribute it and/or modify it under the terms of the GNU General Public License as published by the Free Software Foundation, either version 3 of the License, or (at your option) any later version.

This program is distributed in the hope that it will be useful, but WITHOUT ANY WARRANTY; without even the implied warranty of MERCHANTABILITY or FITNESS FOR A PARTICULAR PURPOSE. See the GNU General Public License for more details.

You should have received a copy of the GNU General Public License along with this program. If not, see <http://www.gnu.org/licenses/>.